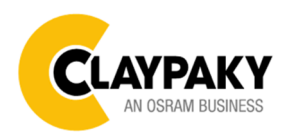

# USER MENU LEVELS VIEW

Note: Default parameters Highlighted in a grey colour.

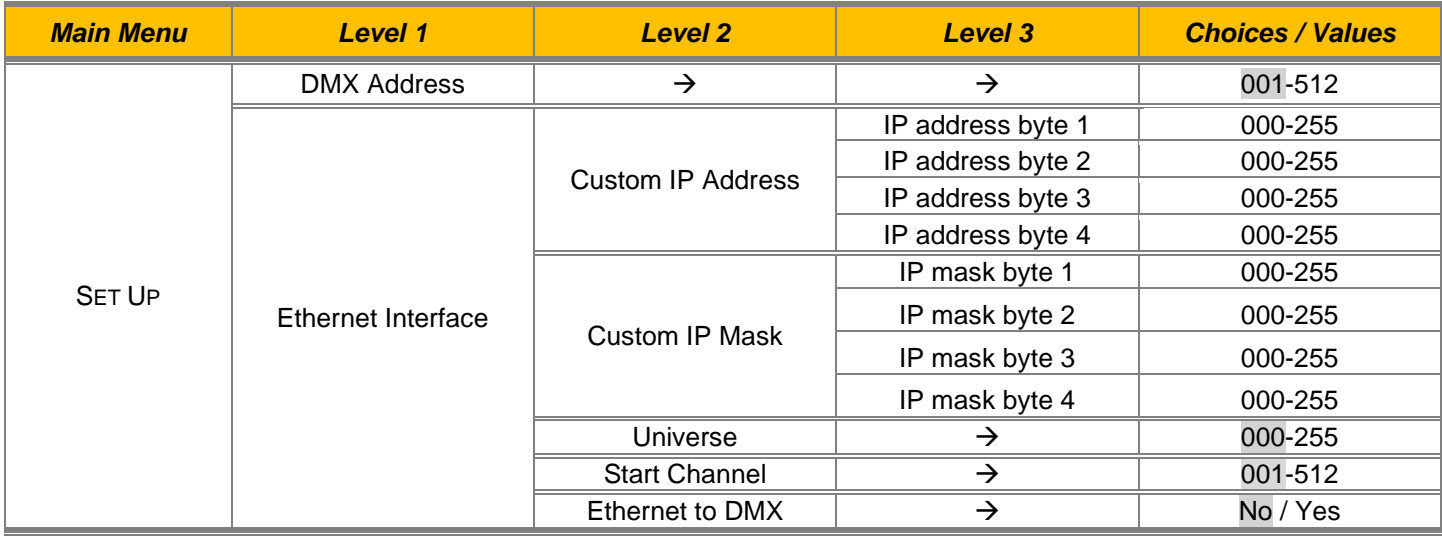

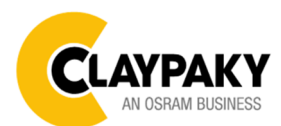

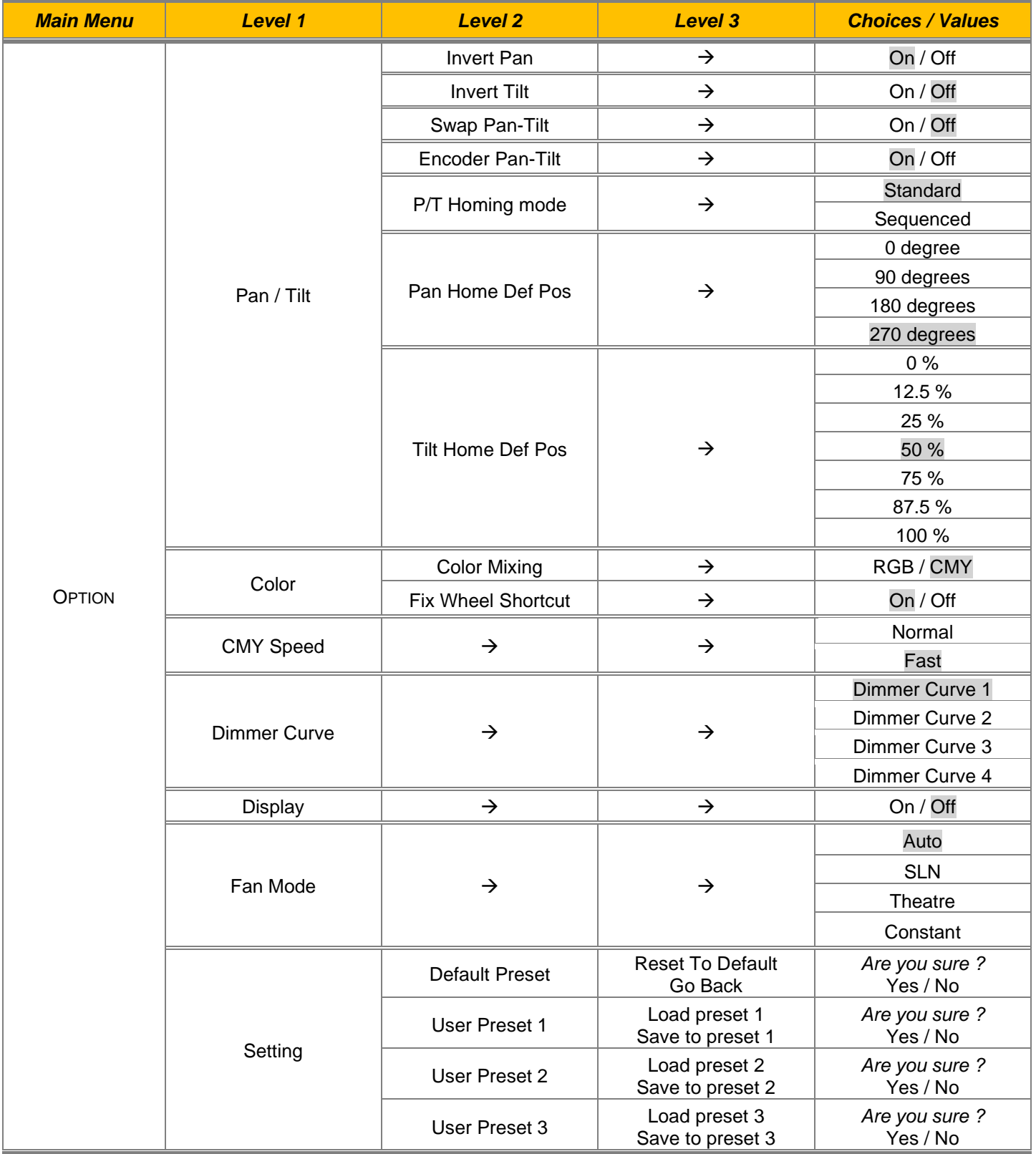

![](_page_2_Picture_0.jpeg)

![](_page_2_Picture_214.jpeg)

![](_page_3_Picture_0.jpeg)

#### **SET UP MENU Setup - DMX ADDRESS**  It lets you select the address (DMX Address) for the control signal. A DMX address between 001 and 512 can be selected. **NOTE: Without the input signal, the displayed DMX Address blinks.**  Permette di selezionare l'indirizzo (DMX Address) per il segnale di controllo, è possibile selezionare un indirizzo DMX compreso tra 001 e 512. **NOTA: Senza il segnale DMX in ingresso l'indirizzo DMX sul display lampeggia. Setup - ETHERNET INTERFACE**  It lets you set Ethernet settings to be assigned to the projector as indicated below: **Custom IP Address**  It lets you to set the Internet Protocol Address according to the control unit used. **Custom IP Mask**  It lets you to set the Subnet Mask of the IP address. Permette di impostare le impostazioni Ethernet da assegnare al proiettore qui di seguito indicate: **Custom IP Address**  Permette di impostare l'indirizzo IP in base alla centralina di controllo utilizzata **Custom IP Mask**  Permette di selezionare la Subnet Mask dell'indirizzo IP. **Setup - UNIVERSE**  It lets you set the "DMX Universe" to be assigned to a series of projectors with values between 000 and 255. A single DMX512 frame of 512 channels is referred to as a Universe Permette di impostare l'universo DMX da assegnare ad una serie di proiettori, valori compresi tra 000 e 255. Una linea DMX512 da 512 canali fa riferimento ad un singolo universo. **Setup – START CHANNEL**  It lets you select the address (Art-Net) for the control signal. An Art-Net address between 001 and 512 can be selected. Permette di selezionare l'indirizzo (Art-Net) per il segnale di controllo, è possibile selezionare un indirizzo Art-Net compreso tra 001 e 512. **Setup – ETHERNET TO DMX**  It lets you enable/disable the transmission of the Ethernet protocol by DMX signal to all the connected projectors. • NO: DMX transmission disabled. • YES: DMX transmission enabled. Permette di abilitare/disabilitare la trasmissione del protocollo Ethernet tramite segnale DMX a tutti i proiettori connessi. • NO: Trasmissione DMX disabilitata. • YES: Trasmissione DMX abilitata.

![](_page_4_Picture_0.jpeg)

#### **OPTION MENU**

![](_page_4_Picture_314.jpeg)

![](_page_5_Picture_0.jpeg)

#### **OPTION MENU**

![](_page_5_Picture_205.jpeg)

![](_page_6_Picture_0.jpeg)

#### **OPTION MENU**

![](_page_6_Picture_207.jpeg)

![](_page_7_Picture_0.jpeg)

#### **INFORMATION MENU**

![](_page_7_Picture_297.jpeg)

![](_page_8_Picture_0.jpeg)

#### **INFORMATION MENU**

![](_page_8_Picture_183.jpeg)

### **MANUAL CONTROL**

![](_page_8_Picture_184.jpeg)

![](_page_8_Picture_185.jpeg)

![](_page_9_Picture_0.jpeg)

![](_page_9_Picture_194.jpeg)